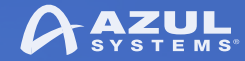

## Project Jigsaw in JDK 9: Modularity Comes To Java

**Simon Ritter**  Deputy CTO, Azul Systems

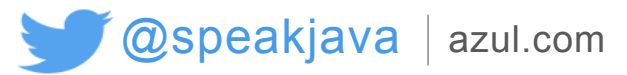

© Copyright Azul Systems 2016

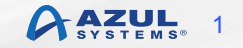

## **Agenda**

- § API structure changes
- Introduction to Jigsaw
- § Developing code with modules
- **Application migration**
- Resources

#### API Structure Changes

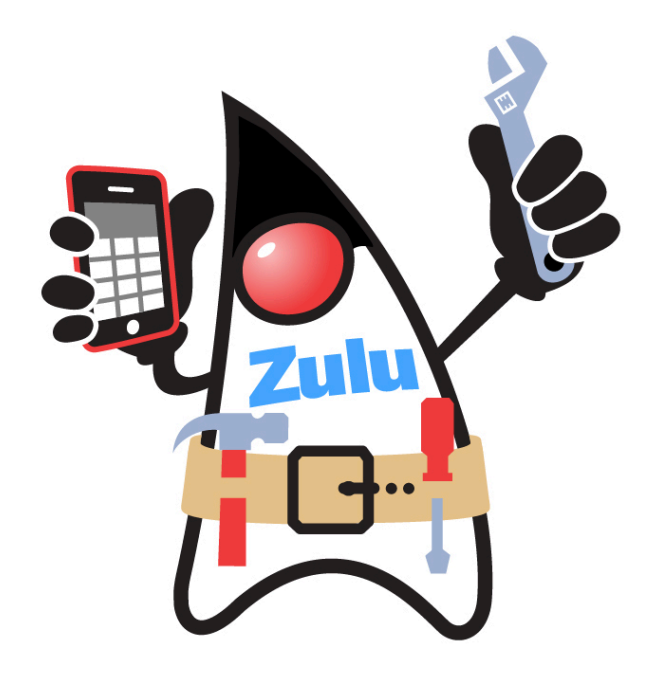

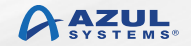

#### **API Classification**

#### § Supported, intended for public use

- JCP specified: java.\*, javax.\*
- JDK specific: some com.sun.\*, some jdk.\*
- Unsupported, not intended for public use
	- Mostly sun.\*
	- Most infamous is sun.misc.Unsafe

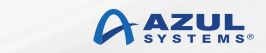

4

## **General Java Compatability Policy**

- If an application uses only supported APIs on version N of Java it *should* work on version N+1, even without recompilation
- § Supported APIs can be removed, but only with advanced notice
- § To date 23 classes, 18 interfaces and 379 methods have been deprecated
	- –None have been removed

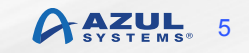

### **JDK 9: Incompatible Changes**

- § Encapsulate most JDK internal APIs
- § Remove a small number of supported APIs
	- 6 in total, all add/remove PropertyChangeListener
	- Already flagged in JSR 337 (Java SE 8), JEP 162
- Change the binary structure of the JRE and JDK
- New version string format
- § A single underscore will no longer be allowed as an identifier in source code

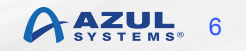

### **Removed In JDK 9**

- § Endorsed standard API override mechanism
- Extension mechanism
- No longer required now we have a module system

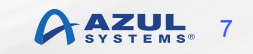

## **Binary Structure Of JDK/JRE**

- § Potentially disruptive change
	- Details in JEP 220
	- Blurs the distinction between JRE and JDK
- Implemented since late 2014
	- Allow people to get used to new organisation

#### **JDK Structure**

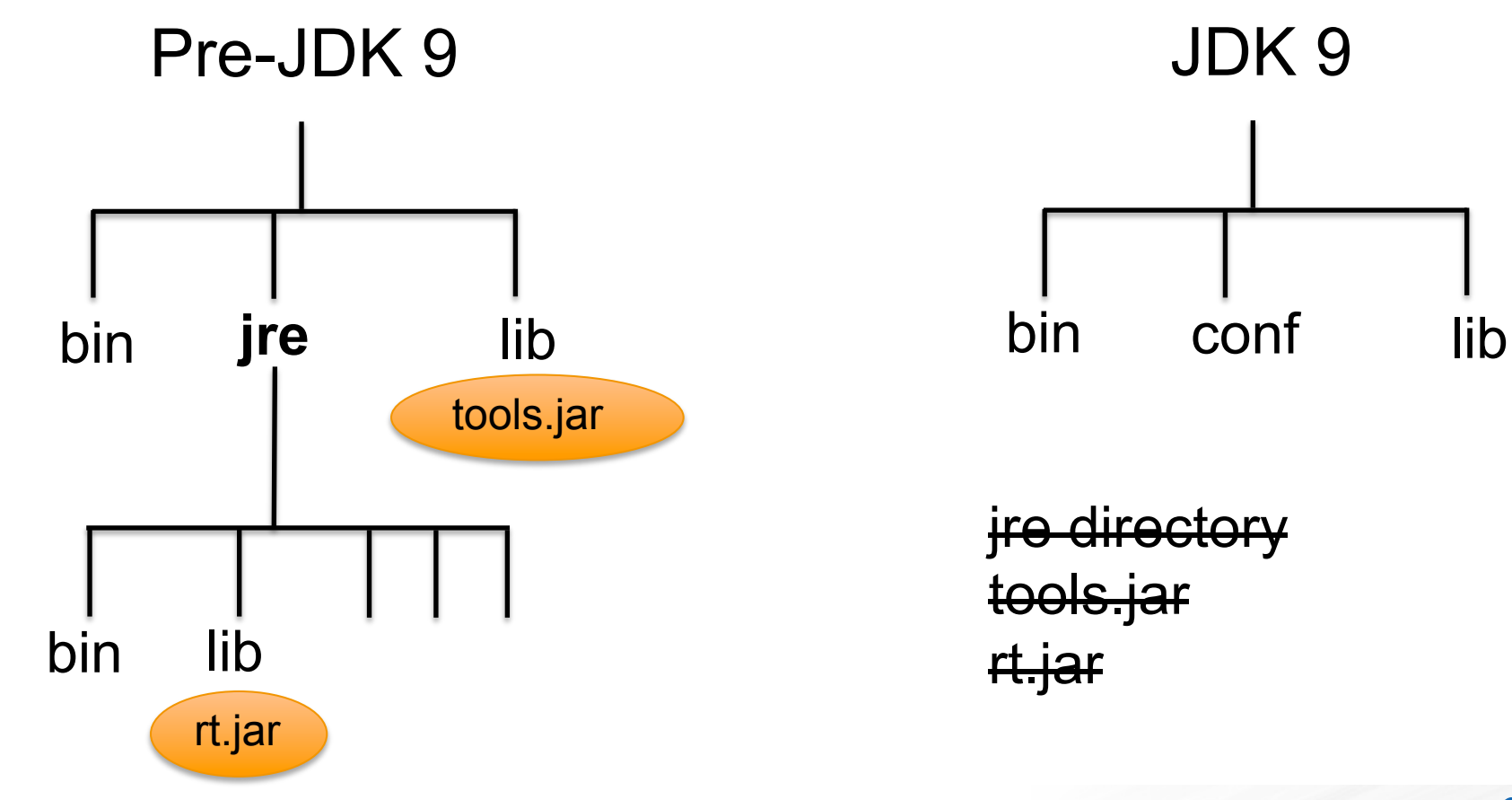

© Copyright Azul Systems 2016

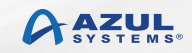

## **Most Popular Unsupported APIs**

- 1. sun.misc.BASE64Encoder
- 2. sun.misc.Unsafe
- 3. sun.misc.BASE64Decoder

Oracle dataset based on internal application code

© Copyright Azul Systems 2016

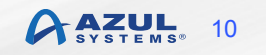

## **JDK Internal API Classification**

#### ■ Non-critical

- Little or no use outside the JDK
- Used only for convenience (alternatives exist)
- Critical
	- Functionality that would be difficult, if not impossible to implement outside the JDK

#### **JEP 260 Proposal**

- § Encapsulate all non-critical JDK-internal APIs
- § Encapsulate all critical JDK-internal APIs, for which supported replacements exist in JDK 8
- § Do *not* encapsulate other critical JDK-internal APIs
	- Deprecate these in JDK 9
	- Plan to encapsulate or remove them in JDK 10
	- Provide command-line option to access encapsulated critical APIs

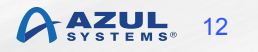

#### **JEP 260 Accessible Critical APIs**

- § sun.misc.Unsafe
- § sun.misc.Signal
- sun.misc.SignalHandler
- § sun.misc.Cleaner
- sun.reflect.Reflection.getCallerClass
- sun.reflect.ReflectionFactory

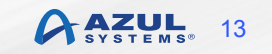

## **Reviewing Your Own Code**

#### ■ jdeps tool

- Introduced in JDK 8, improved in JDK 9
- Maven jdeps plugin

#### jdeps -jdkinternals path/myapp.jar

```
path/myapp.jar	->	/opt/jdk1.8.0/jre/lib/rt.jar	
   			<unnamed>	(myapp.jar)
```
- -> java.awt
- -> java.awt.event
- -> java.beans
- -> java.io

© Copyright Azul Systems 2016

 ... 

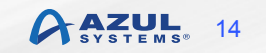

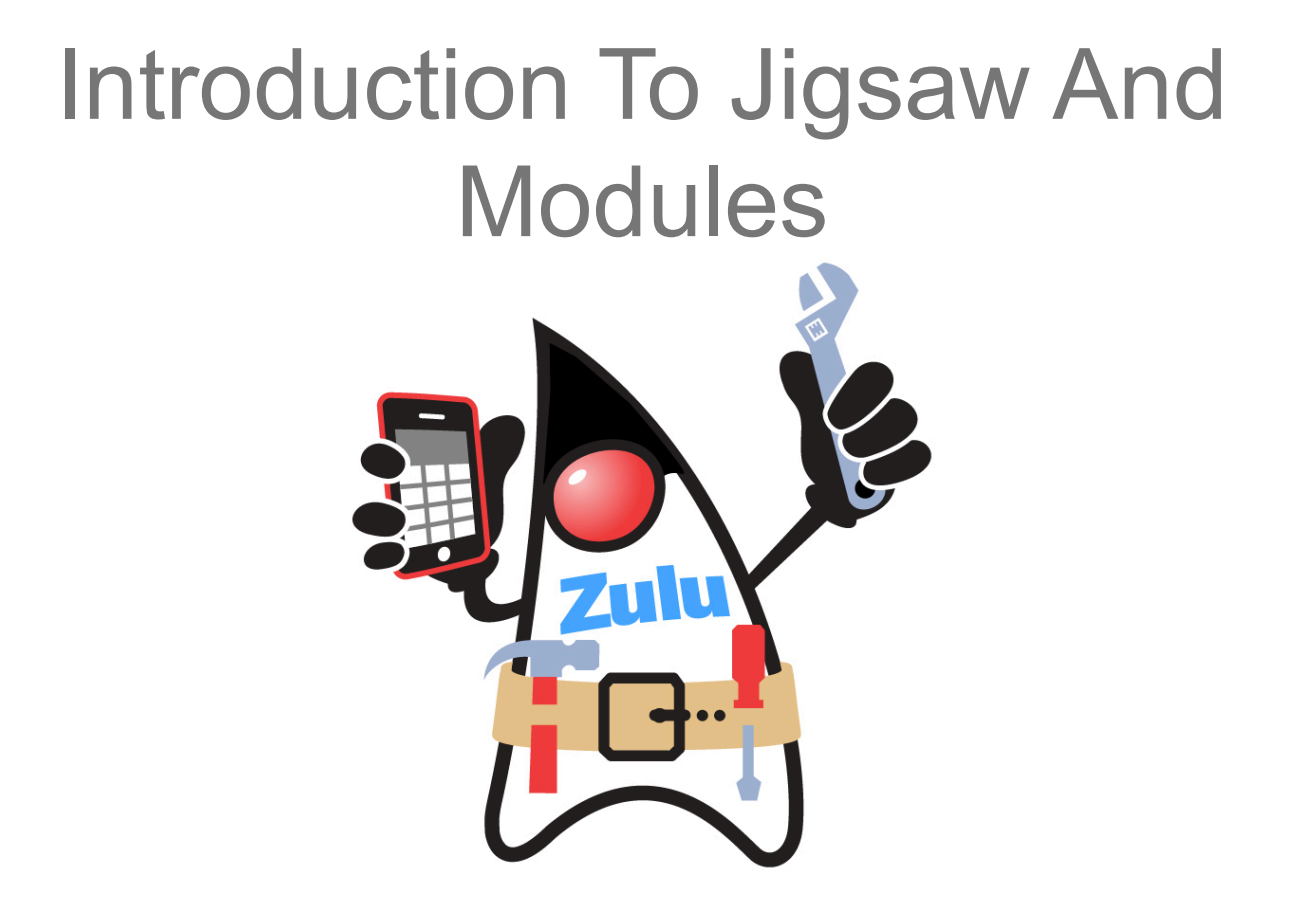

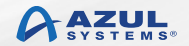

## **Goals For Project Jigsaw**

- Make Java SE more scalable and flexible
- Improve security, maintainability and performance
- Simplify construction, deployment and maintenance of large scale applications

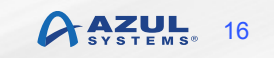

## **Modularity Specifications**

- § Java Platform Module System
	- JSR 376: Targeted for JDK 9 (no promises)
- § Java SE 9: New JSR will cover modularisation of APIs
- § OpenJDK Project Jigsaw
	- Reference implementation for JSR 376
	- JEP 200: The modular JDK
	- JEP 201: Modular source code
	- JEP 220: Modular run-time images
	- JEP 260: Encapsulate most internal APIs
	- **JEP 261: Module system**

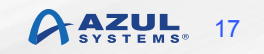

### **Module Fundamentals**

#### • Module is a grouping of code

– For Java this is a collection of packages

#### • The module can contain other things

- Native code
- Resources
- Configuration data

com.azul.zoop.alpha.Name com.azul.zoop.alpha.Position com.azul.zoop.beta.Animal com.azul.zoop.beta.Zoo

#### com.azul.zoop

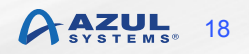

#### **Module Declaration**

module com.azul.zoop { } 

> **module-info.java**  com/azul/zoop/alpha/Name.java com/azul/zoop/alpha/Position.java com/azul/zoop/beta/Animal.java com/azul/zoop/beta/Zoo.java

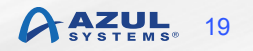

#### **Module Dependencies**

```
module com.azul.zoop {
  requires com.azul.zeta;
```
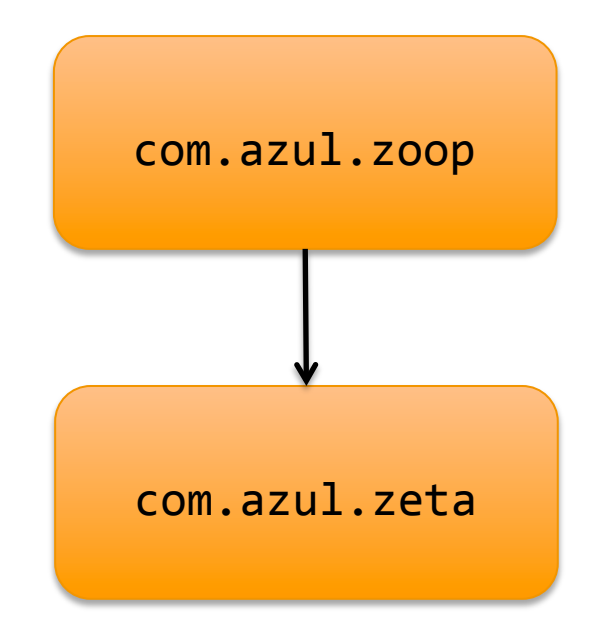

#### **Module Dependencies**

```
module com.azul.app {
  		requires	com.azul.zoop	
  requires java.sql
}
```
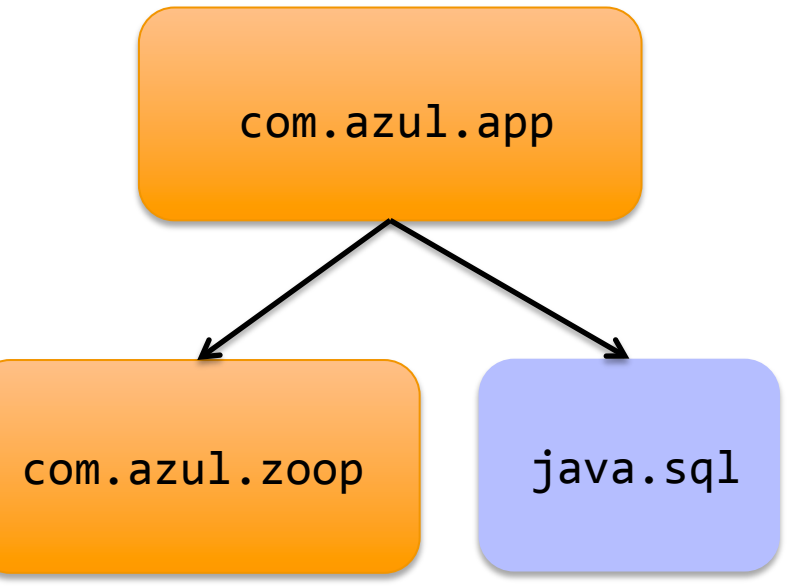

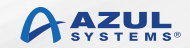

#### **Module Dependency Graph**

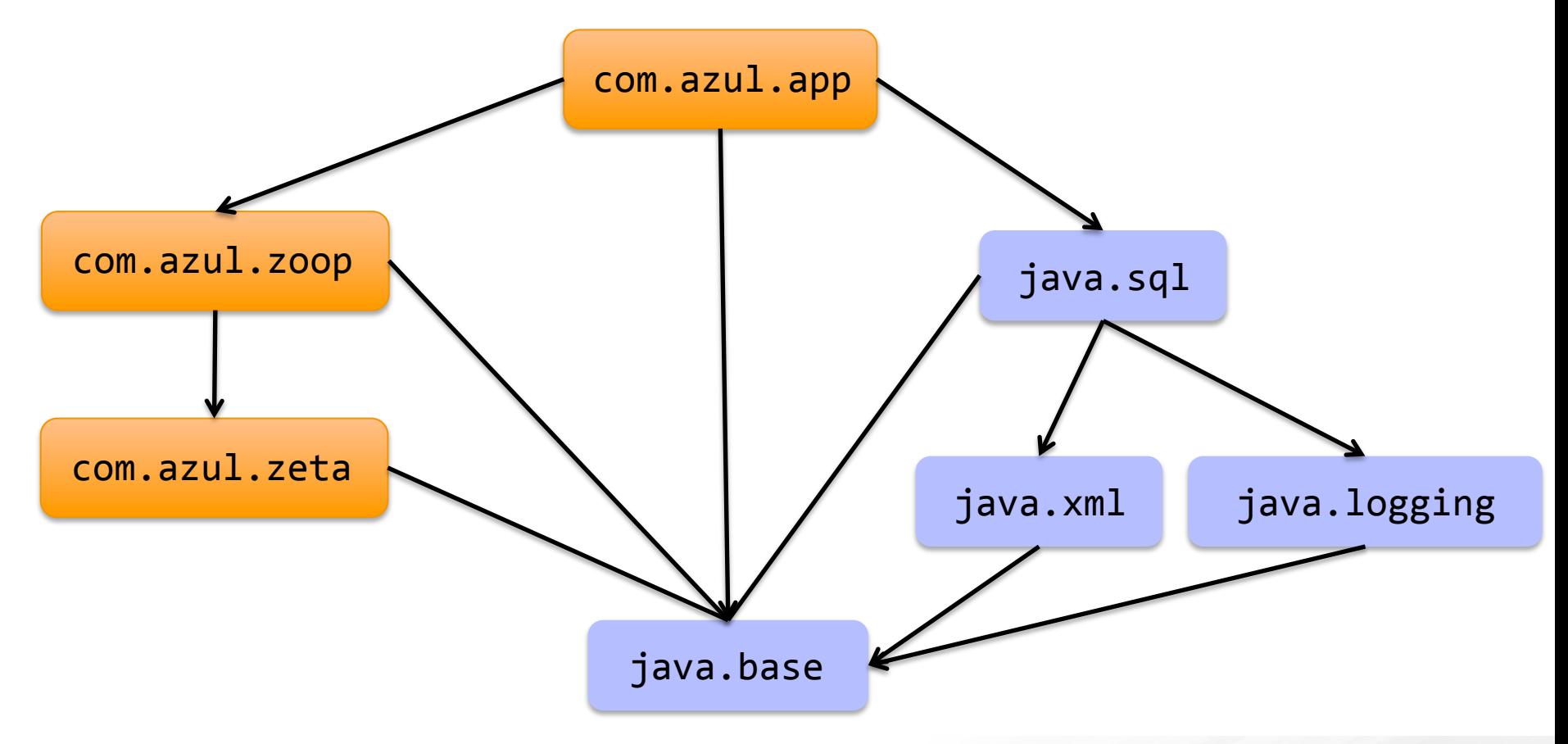

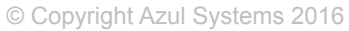

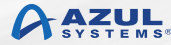

### **Readability v. Dependency**

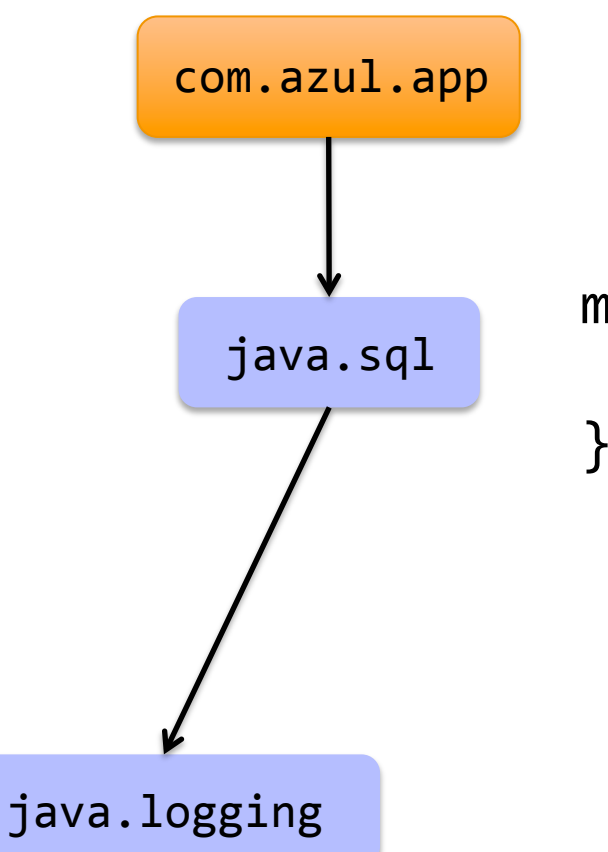

Driver  $d = ...$ Logger  $l = d.getParentLogger()$ ; l.log("azul');

module java.sql { requires public java.logging;

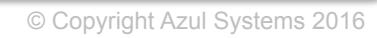

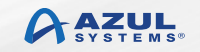

#### **Module Readability Graph**

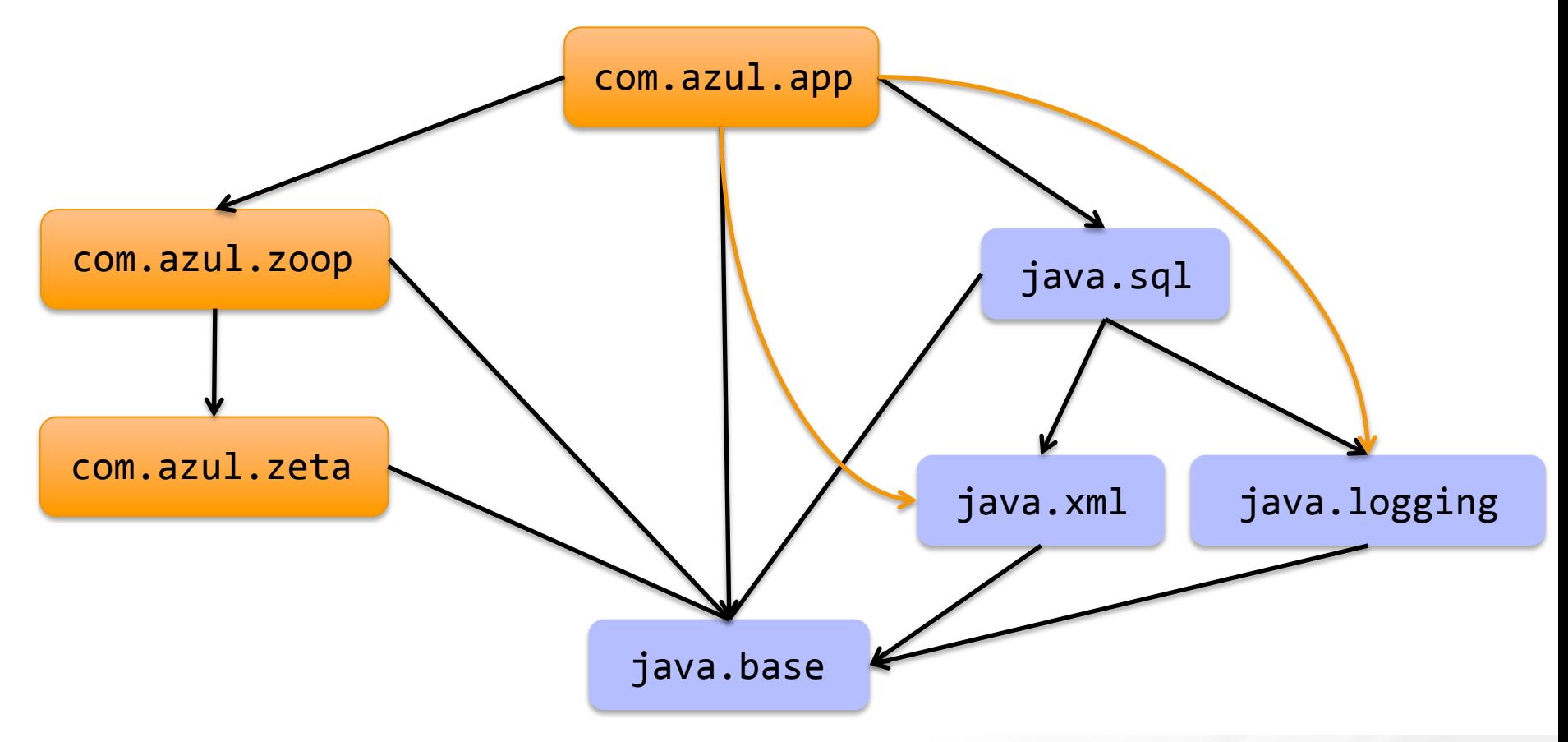

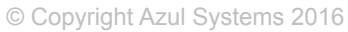

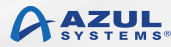

### **Package Visibility**

module com.azul.zoop { exports com.azul.zoop.alpha; exports com.azul.zoop.beta; } 

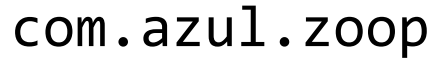

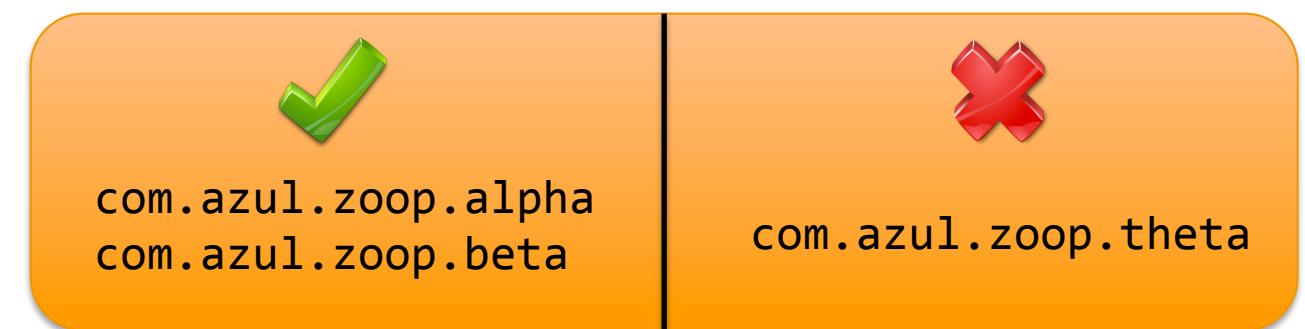

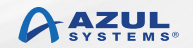

## **Accessibility**

#### • For a package to be visible

- The package must be exported by the containing module
- The containing module must be read by the using module
- § Public types from those packages can then be used

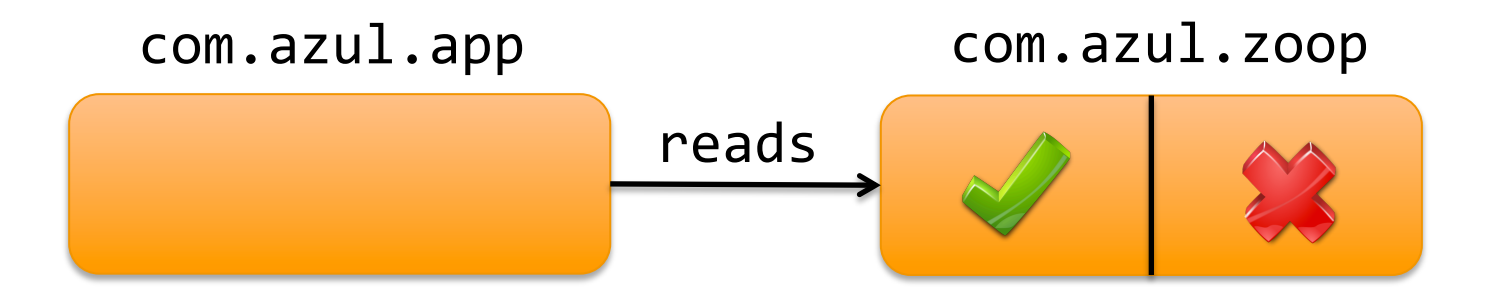

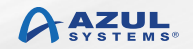

#### **Java Accessibility (pre-JDK 9)**

public protected <package> private 

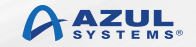

### **Java Accessibility (JDK 9)**

*public to everyone public, but only to specific modules*  public only within a module protected <package> private 

#### public  $\neq$  accessible (fundamental change to Java)

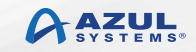

#### **JDK Platform Modules**

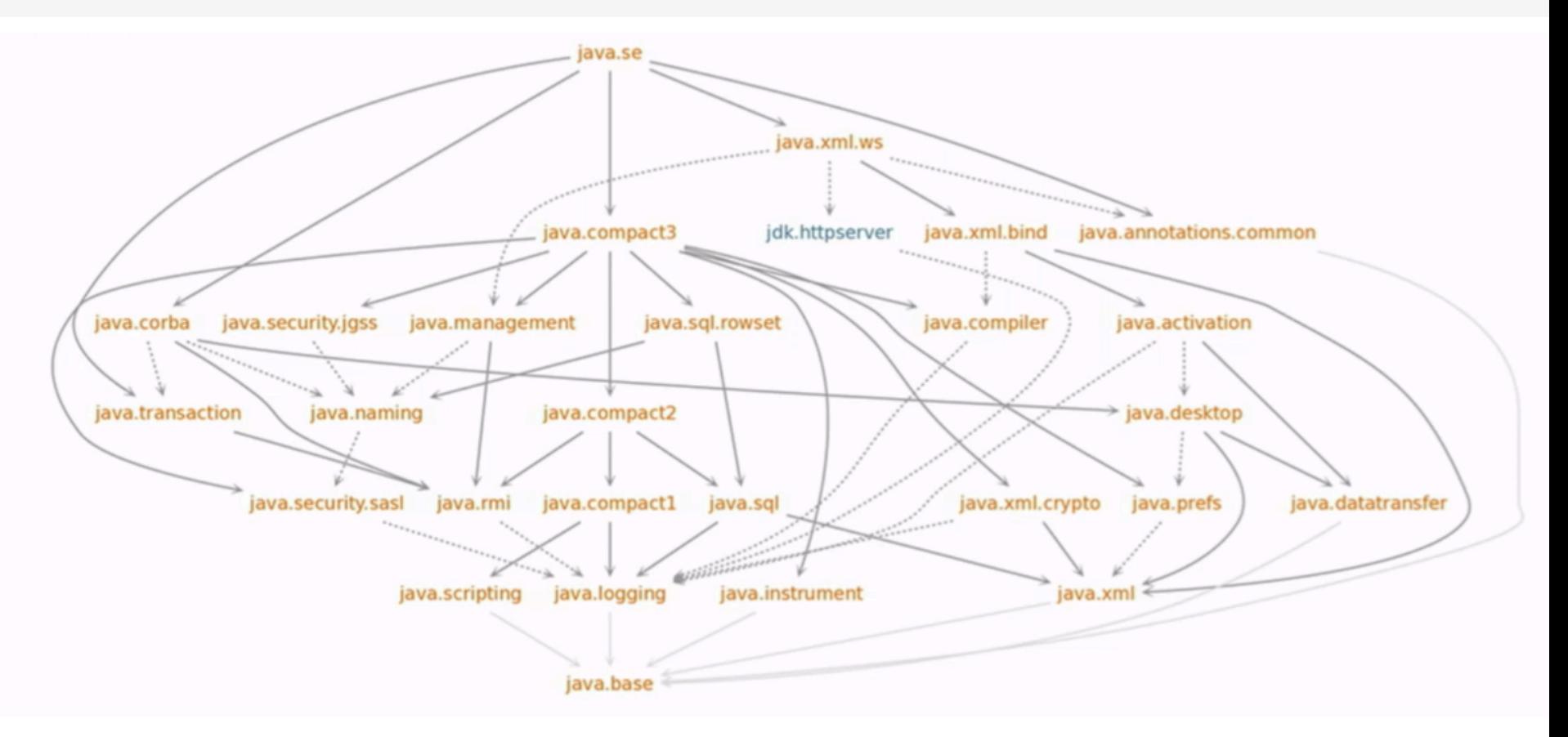

© Copyright Azul Systems 2016

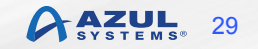

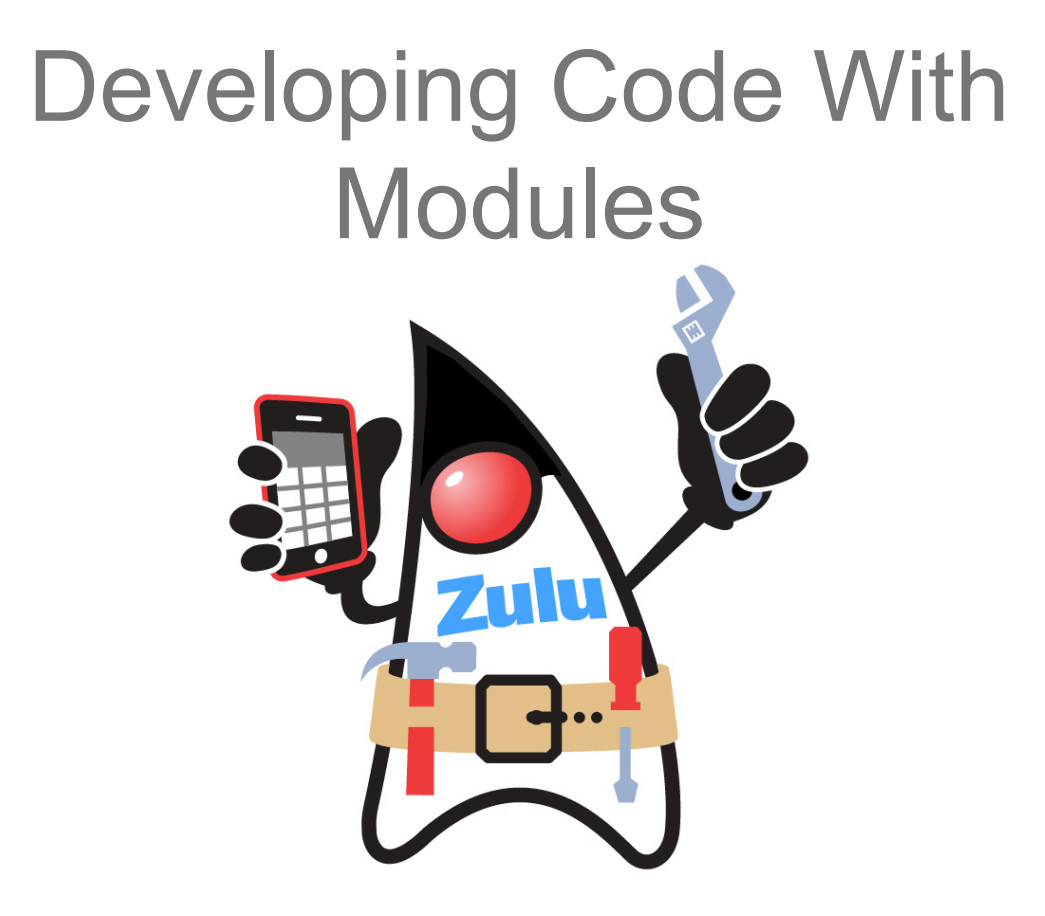

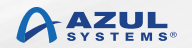

#### **Compilation**

 $$$  javac -d mods \  $src/zeta/module-info.java \ \ \ \ \$  src/zeta/com/azul/zeta/Vehicle.java 

src/zeta/module-info.java src/zeta/com/azul/zeta/Vehicle.java 

> mods/zeta/module-info.class mods/zeta/com/azul/zeta/Vehicle.class

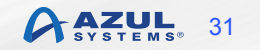

#### **Module Path**

\$ javac –modulepath dir1:dir2:dir3 

#### **Compilation With Module Path**

 $$$  javac -modulepath mods -d mods \  $src/zoop/module-info.java \ \ \ \ \$  src/zoop/com/azul/zoop/alpha/Name.java 

src/zoop/module-info.java src/zoop/com/azul/zoop/alpha/Name.java 

> mods/zoop/module-info.class mods/zoop/com/azul/zoop/alpha/Name.class

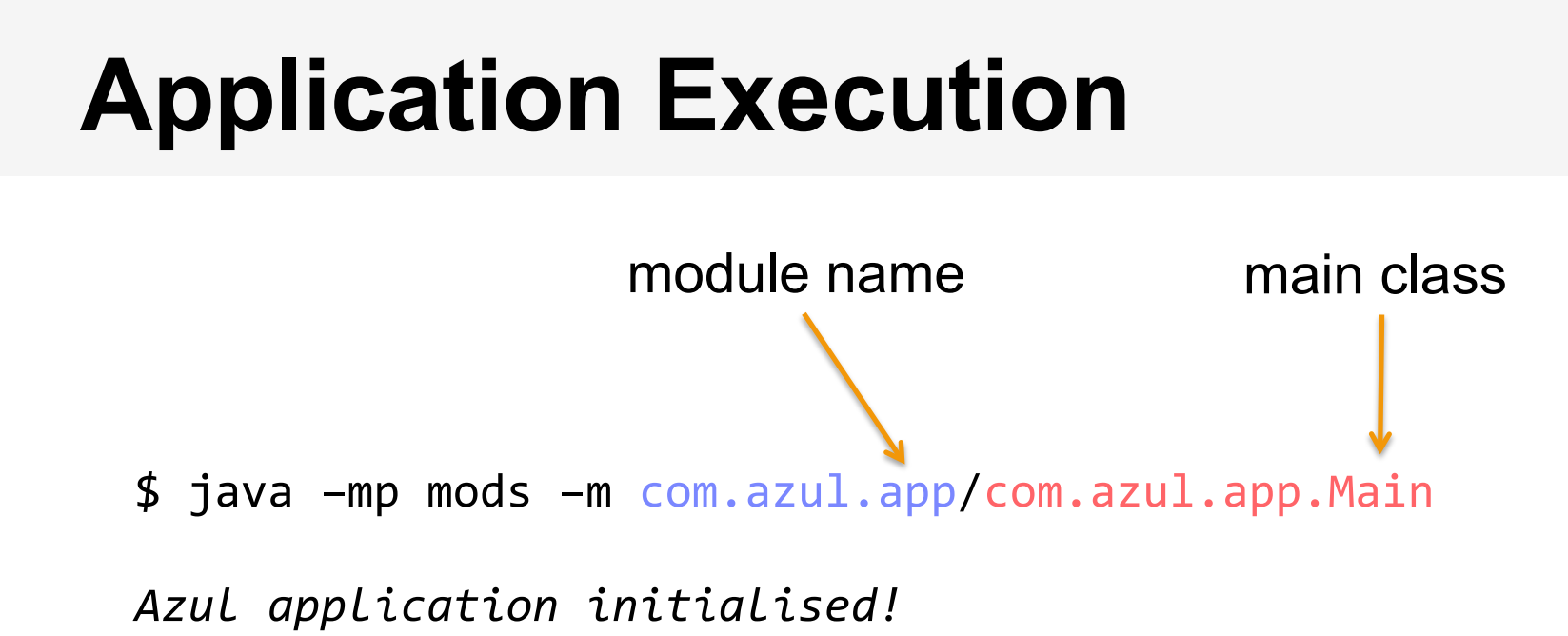

• -modulepath can be abbreviated to -mp

© Copyright Azul Systems 2016

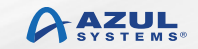

#### **Module Diagnostics**

\$ java -Xdiag:resolver -mp mods -m com.azul.zoop/com.azul.zoop.Main

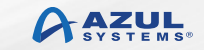

### **Packaging With Modular Jars**

mods/zoop/module-info.class mods/zoop/com/azul/app/Main.class 

app.jar

module-info.class com/azul/zoop/Main.class

\$ jar --create --file myLib/app.jar \ --main-class com.azul.zoop.Main \ -C mods . 

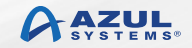

#### **Jar Files & Module Information**

```
$ jar --file myLib/app.jar -pName:	
  		com.azul.zoop	
Requires:	
  		com.azul.zeta	
  		java.base	[MANDATED]	
  		java.sql	
Main class:
  		com.azul.zoop.Main
```
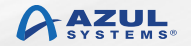

### **Application Execution (JAR)**

\$ java –mp myLib:mods –m com.azul.zoop.Main 

*Azul application initialised!* 

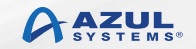

## **Linking**

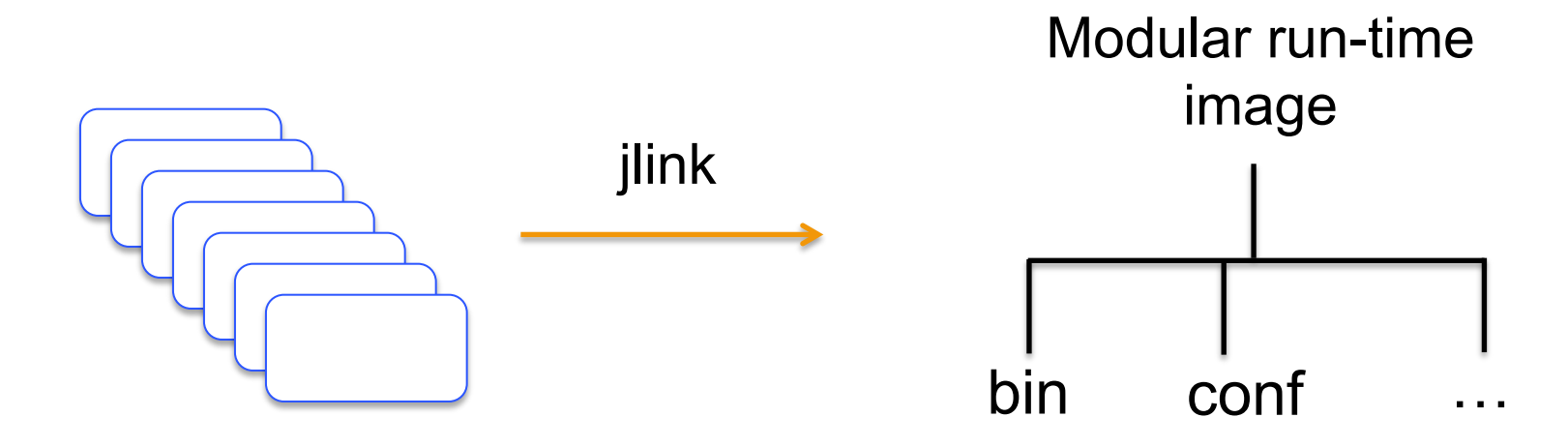

\$ jlink --modulepath \$JDKMODS \ --addmods java.base -output myimage

\$ myimage/bin/java –listmods java.base@9.0 

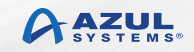

## **Linking An Application**

\$ jlink --modulepath \$JDKMODS:\$MYMODS \ --addmods com.azul.app -output myimage

\$ myimage/bin/java –listmods java.base@9.0 java.logging@9.0 java.sql@9.0 java.xml@9.0 com.azul.app@1.0 com.azul.zoop@1.0 com.azul.zeta@1.0 

Version numbering for information purposes only

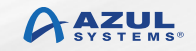

#### Application Migration

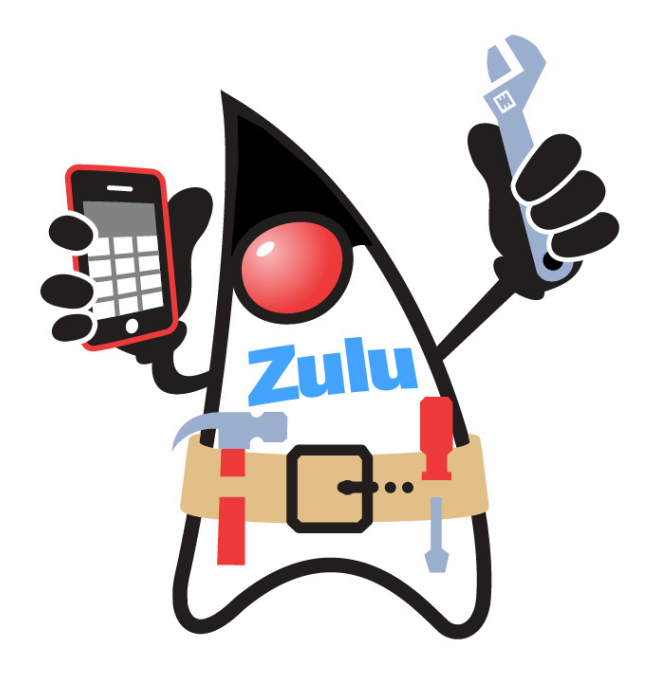

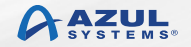

### **Typical Application (JDK 8)**

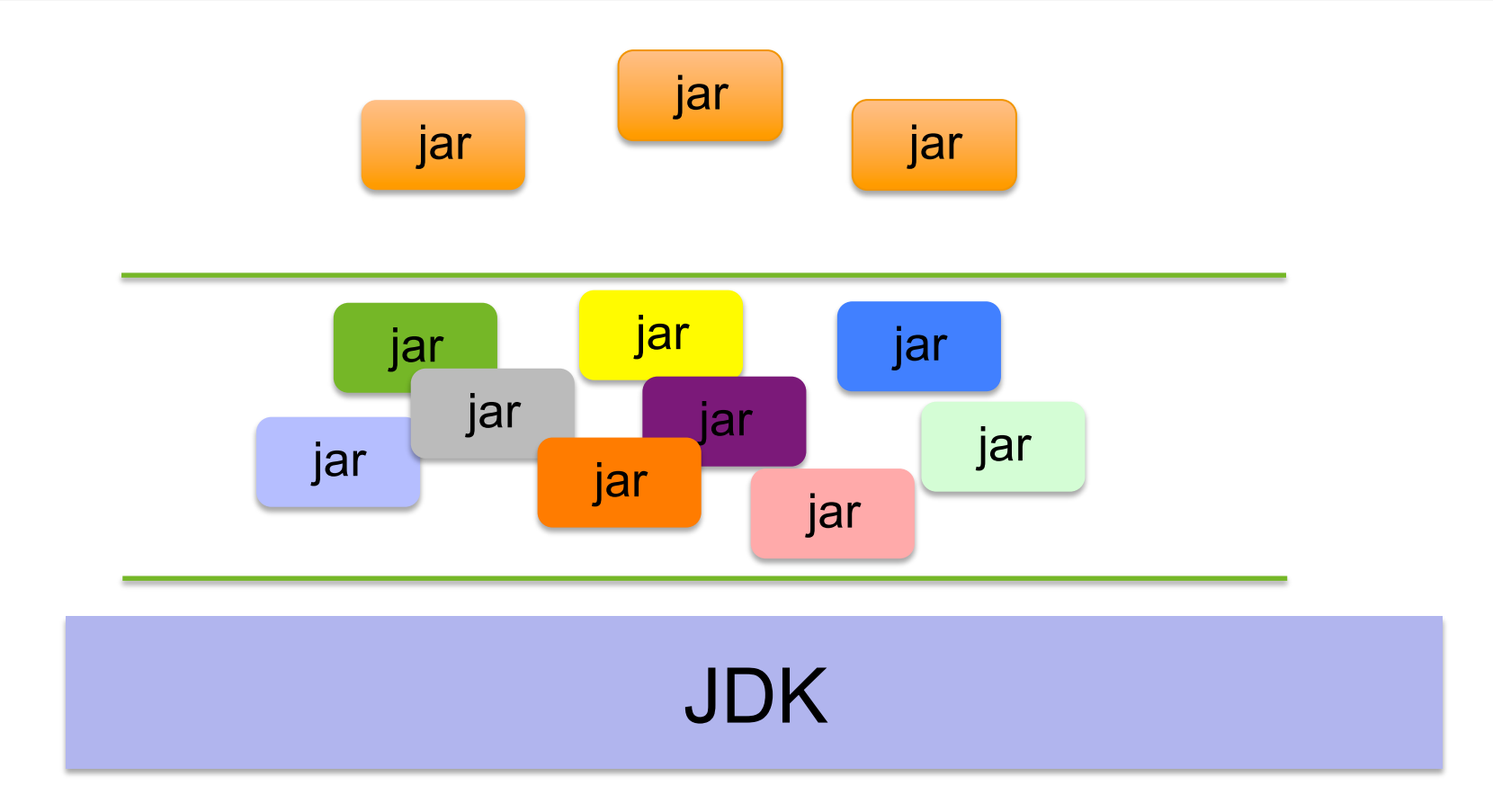

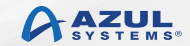

### **Typical Application (JDK 9)**

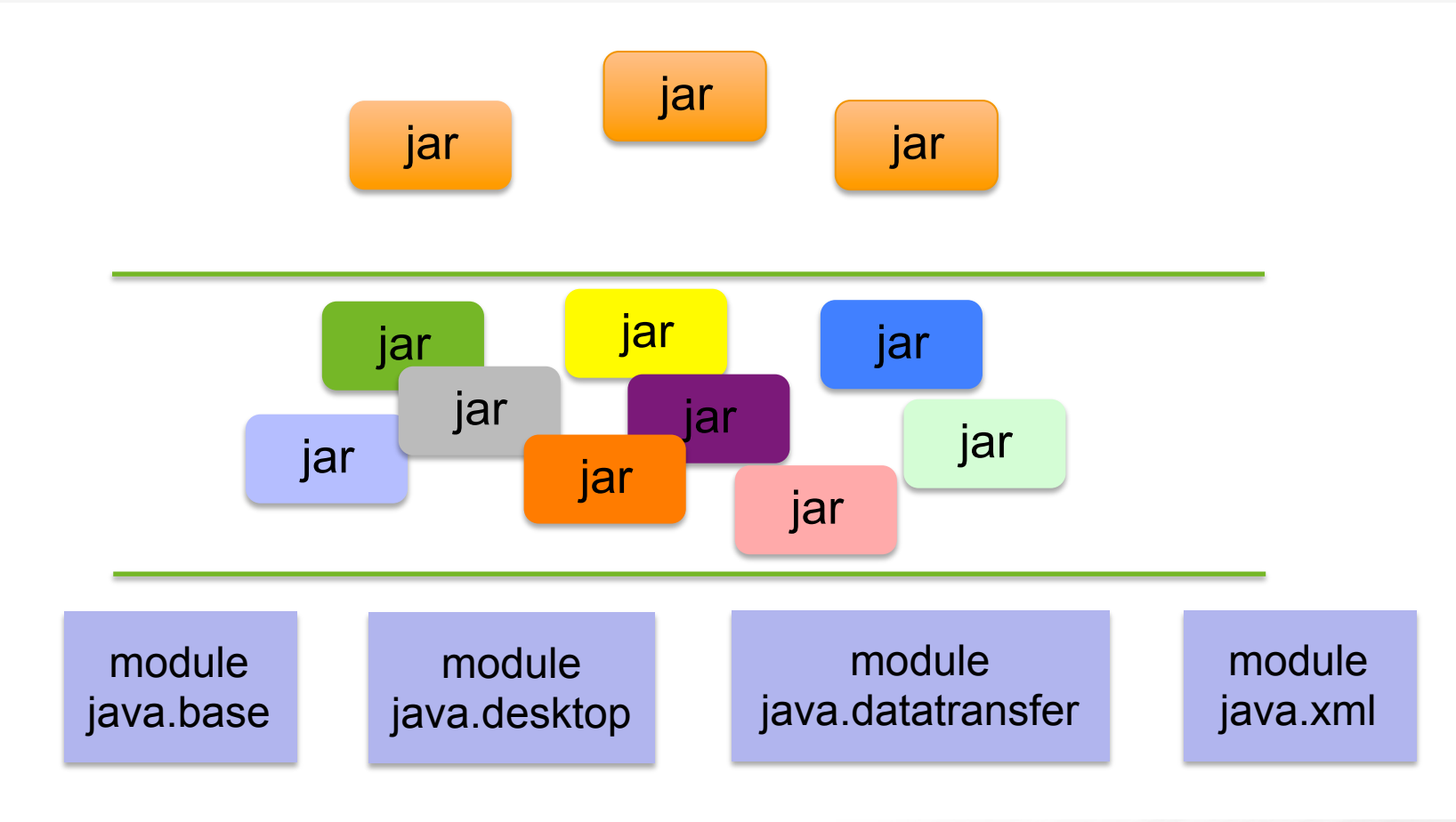

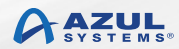

#### **Sample Application**

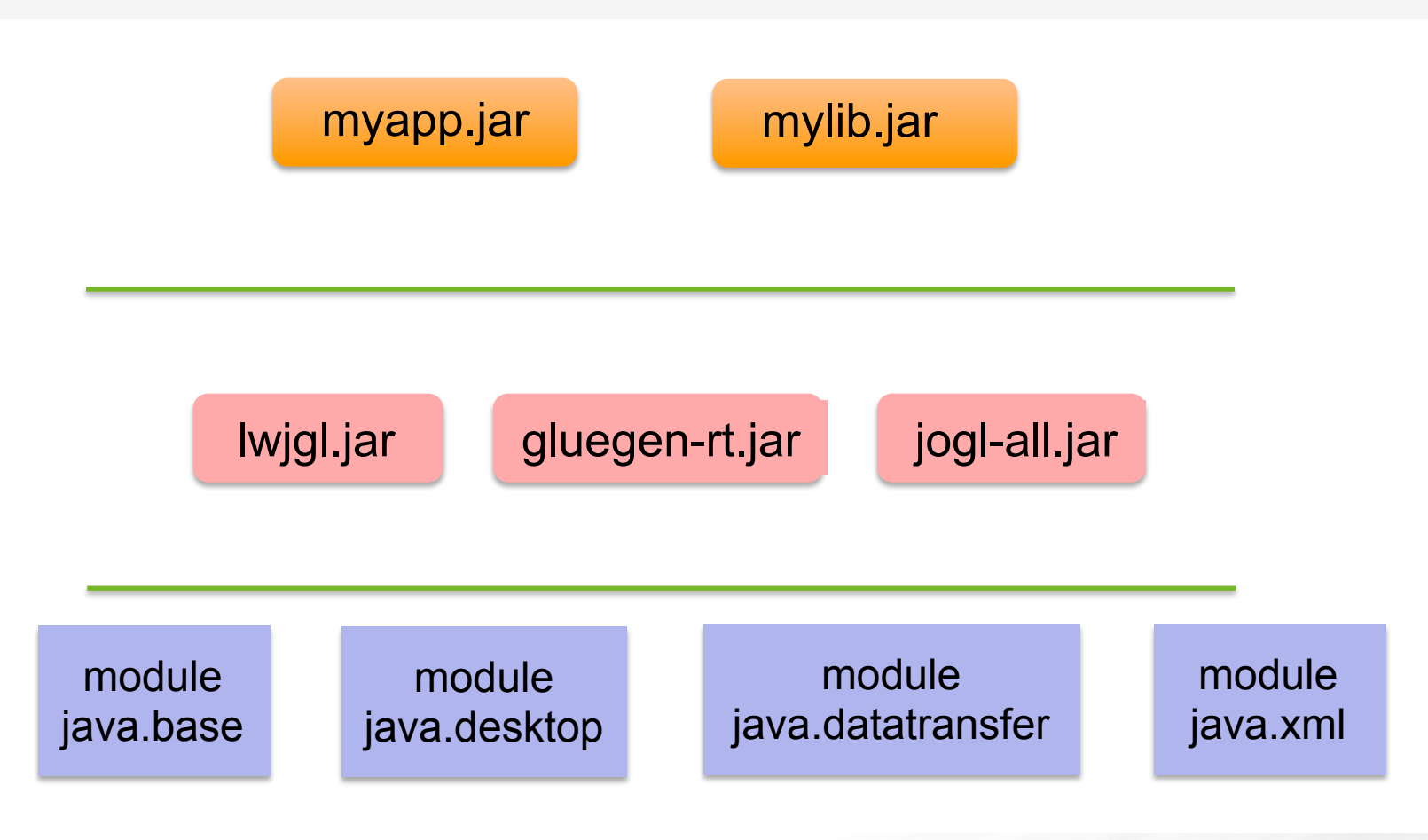

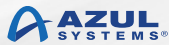

### **Run Application With Classpath**

```
$ java -classpath \
  lib/myapp.jar: \ \ \ \ \lib/mylib.jar: \ \ \ \ \lib/liblwjgl.jar: \
  		lib/gluegen-rt.jar:	\	
  lib/jogl-all.jar: \ \ \ \ \		myapp.Main
```
#### **Sample Application**

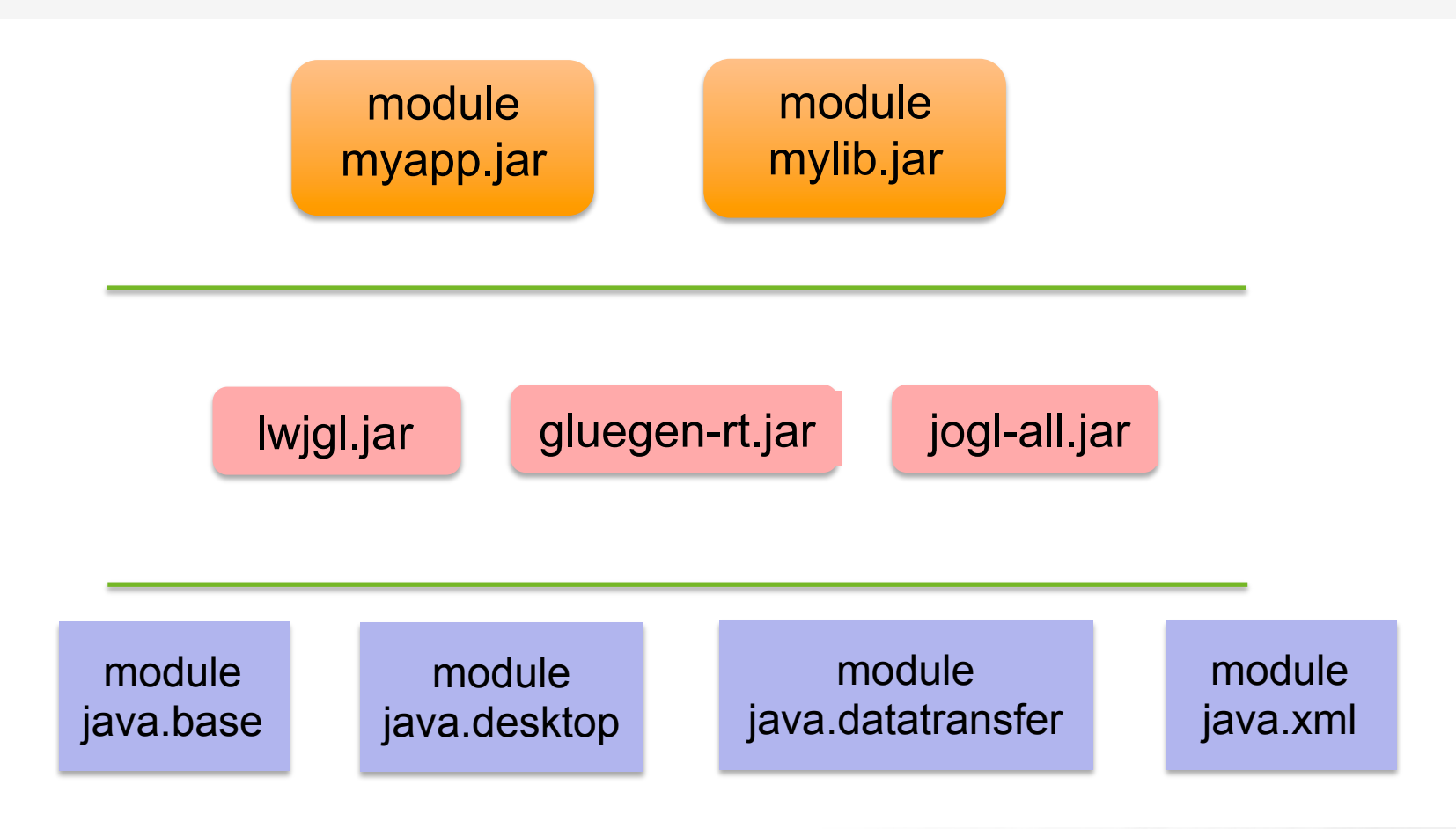

© Copyright Azul Systems 2016

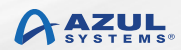

## **Application module-info.java**

```
module myapp \{requires mylib;
 requires java.base;
 requires java.sql;
  requires lwjgl; ????
  requires gluegen-rt; ????
 requires jogl-all; ????
}
```
#### **Sample Application**

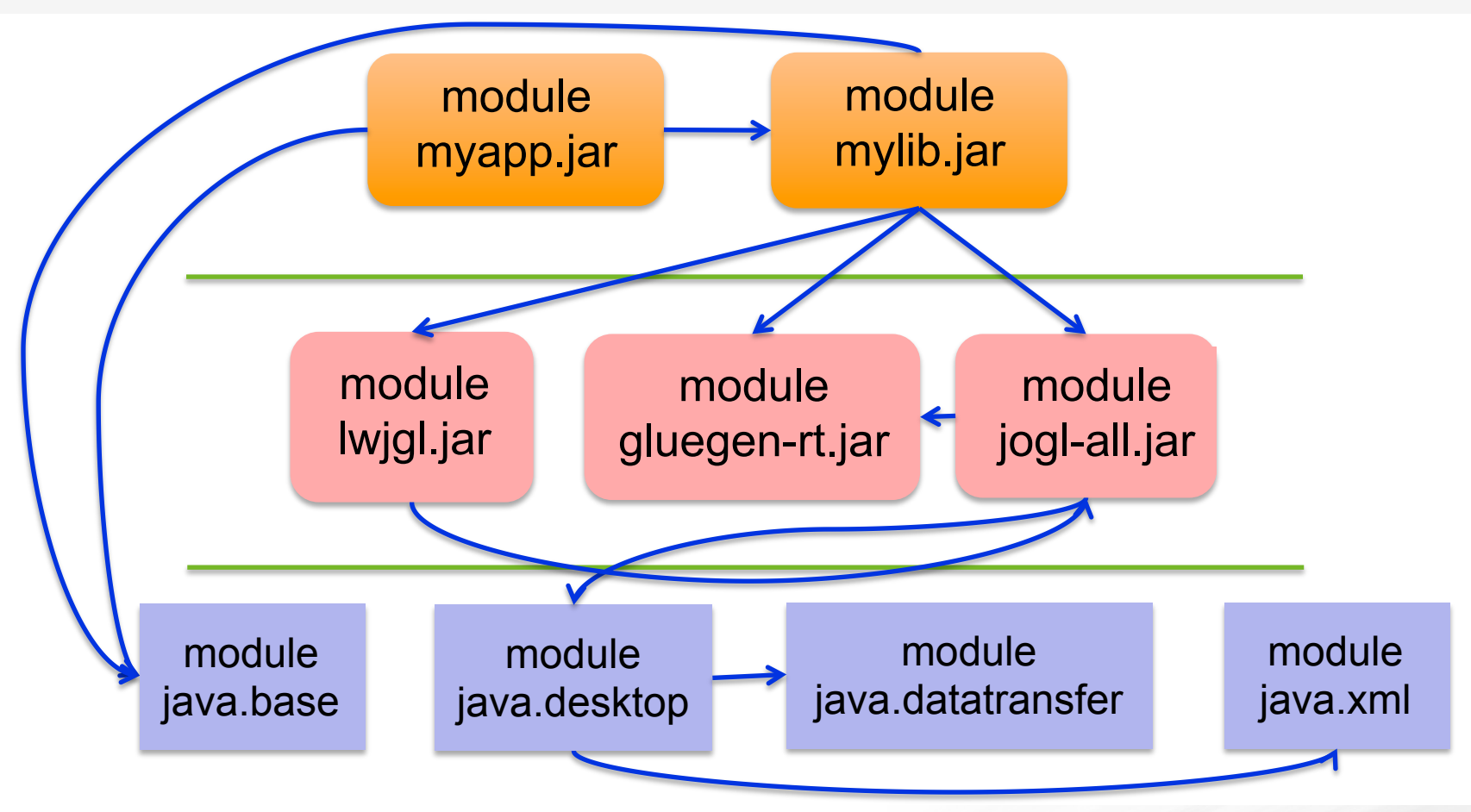

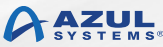

### **Automatic Modules**

- § Real modules
- § Reuse an existing JAR without change
- Module name derived from JAR file name
- Exports all its packages
	- No selectivity
- § Requires all modules accessible from the module path

#### **Sample Application**

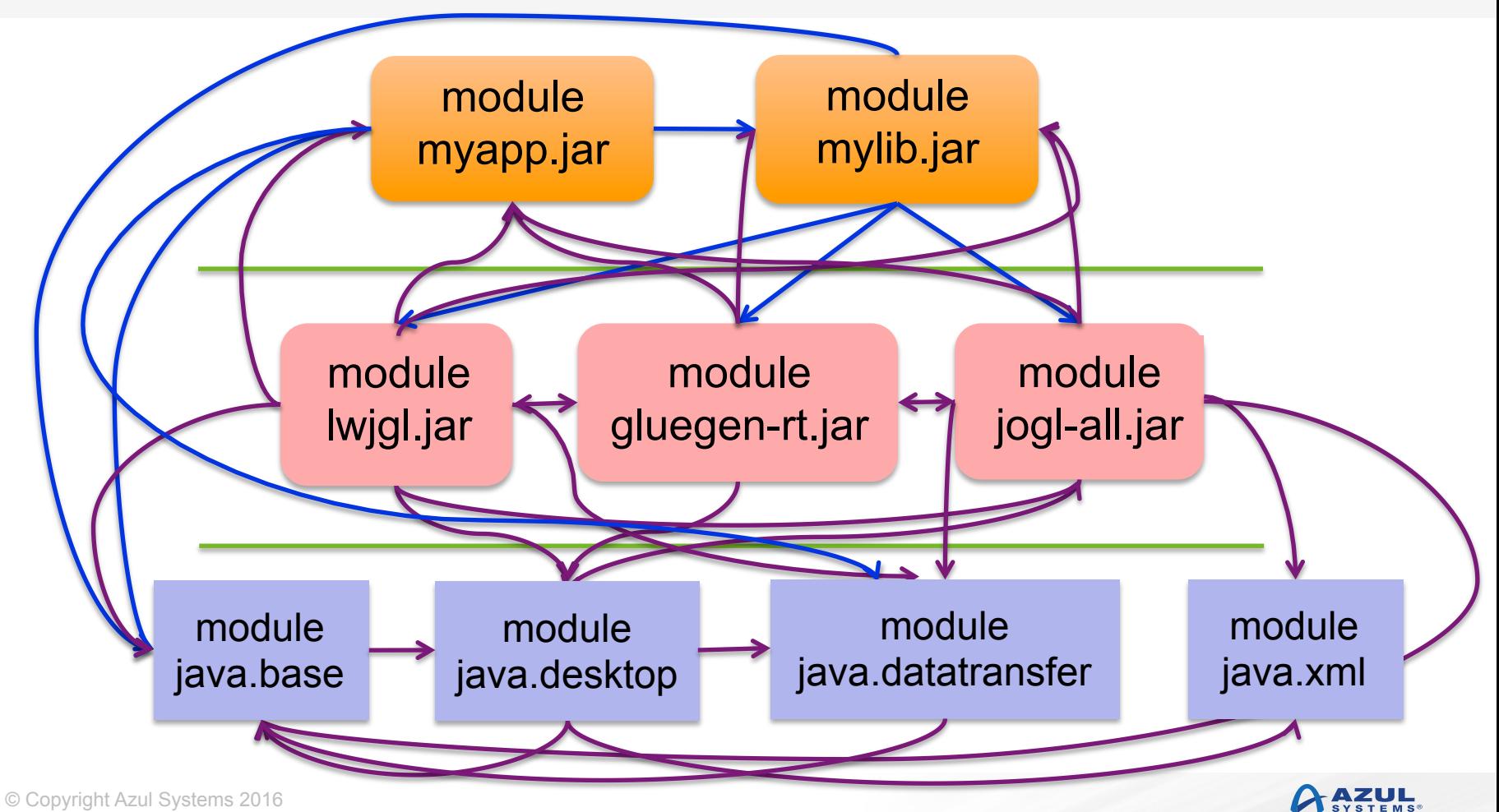

#### **Run Application With Modules**

 $$$  java  $-$ classpath  $\downarrow$  $\overline{\phantom{a}1i}$ b/myapp.jar: $\overline{\phantom{a}}\setminus$  $\overline{\phantom{a}1i}$ b/mylib.jar: $\overline{\phantom{a}}$  $\rightarrow$ lib/liblwjgl.jar: $\rightarrow$  $l$ ib/gluegen-rt.jar:  $\setminus$  $\frac{1\mathrm{i}b/\mathrm{j}$ ogl-all.jar: $\lambda$ <del>myapp.Main</del>

\$ java –mp mylib:lib –m myapp 

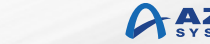

#### Summary & Further Information

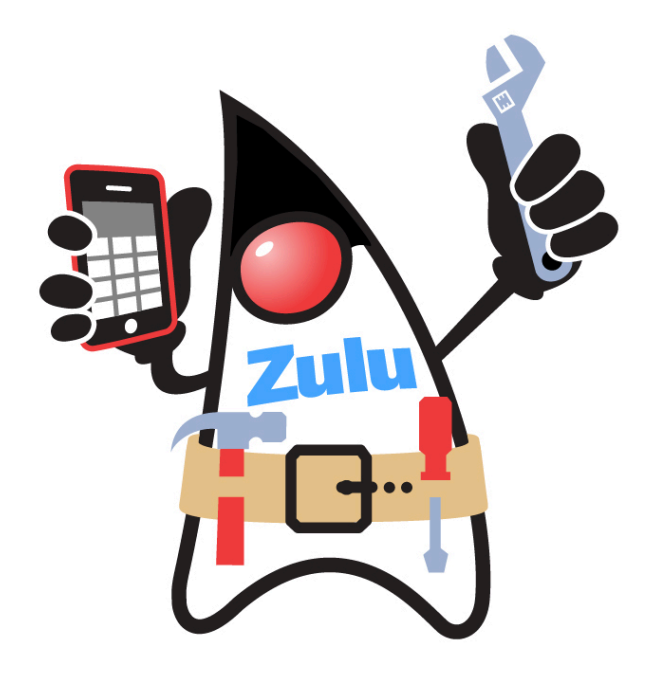

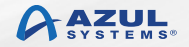

### **Summary**

- Modularisation is a big change for Java
	- JVM/JRE rather than language/APIs
- § Potentially disruptive changes to exposure of non-public APIs – Is it safe?
- § Developing modular code will require some learning
	- Not a huge change, though

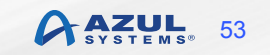

## **Zulu.org**

- § Azul binary distribution of OpenJDK source code
- § Passed all TCK tests
- § Completely FREE!
	- Pay us if you'd like enterprise level support
- § Just announced: Embedded Zulu support for ARM 32-bit
	- Intel already supported
	- "Requires no licensing fee"

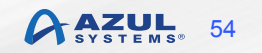

### **Further Information**

- § openjdk.java.net
- § openjdk.java.net/jeps
- § openjdk.java.net/projects/jigsaw
- § jcp.org

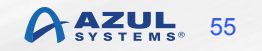

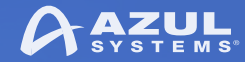

# **Questions**

**Simon Ritter**  Deputy CTO, Azul Systems

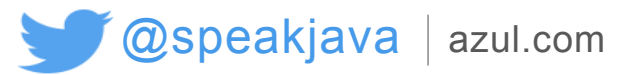

© Copyright Azul Systems 2016

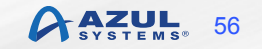